## **Python Course for Geoscientists**

## **Tuesday, 4 October 2022**

## **Day 1: Morning sessions (09:00 - 12:15)**

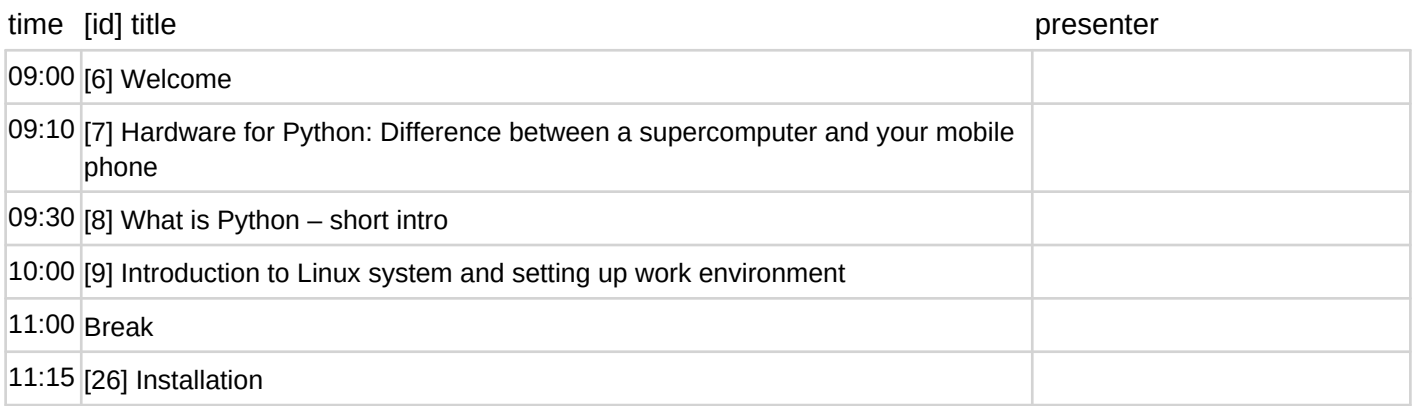

## **Day 1: Afternoon sessions (13:15 - 16:15)**

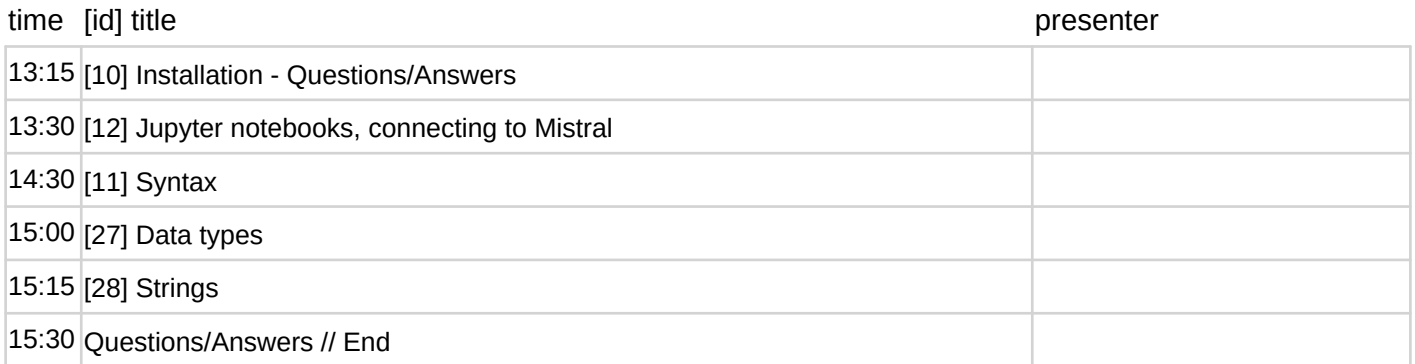